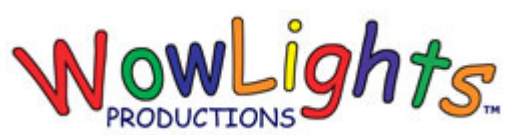

## **RGB Single Matrix Setup Instructions**

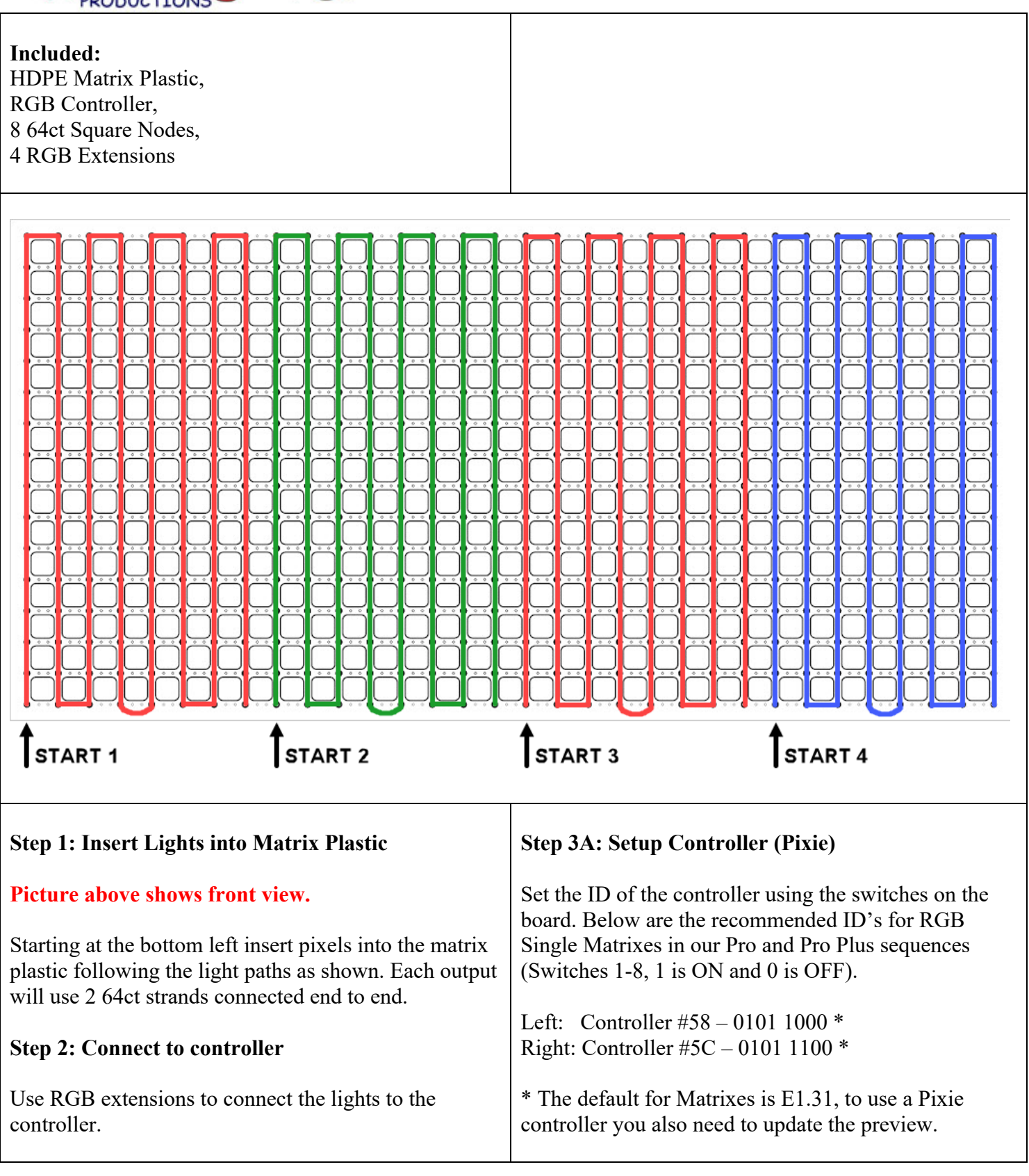

## **Step 3B: Setup Controller (E1.31)**

Setup the E1.31 controller using the following configuration. These universes also need to be set in the Light-O-Rama Network Configuration to point them to the IP Address of the controller.

## Left Matrix: (Universes 110 – 113)

Start

Universe

 $|114$ 

114

115

116

Automatic Sequential Channels

Output 1

Output 2

Output 3

Output 4

Start

Channel

 $\mathbf{1}$ 

385

259

133

End

Universe

114

115

116

117

◉ Tab Down

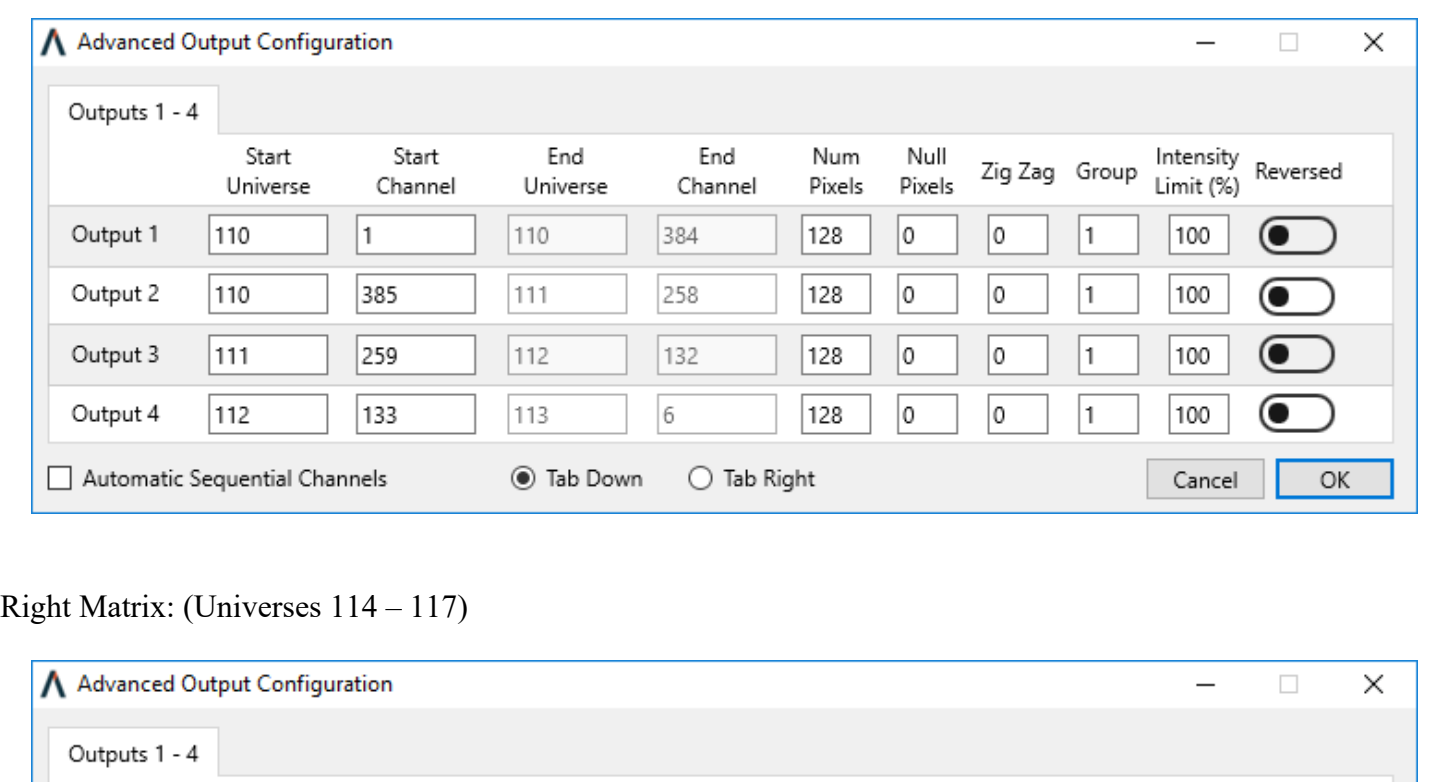

End

Channel

384

258

132

6

Num

Pixels

128

128

128

128

 $\bigcirc$  Tab Right

Null

Pixels

|o

0

0

0

Zig Zag Group

1

1

1

1

0

o

0

0

Intensity

Limit (%)

100

100

100

100

Cancel

Reversed

**CO** 

0)

0)

OK